# Grafikus kártyák, mint olcsó szuperszámítógépek II. rész: Optimalizálás

Jurek Zoltán, Tóth Gyula

GPU nap 2010, MTA RMKI

Budapest, 2010. június 4.

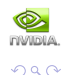

<span id="page-0-0"></span> $\Rightarrow$ 

 $=$ 

 $\Box$ 

### Tartalom

### <sup>1</sup> Bevezetés

- · A CUDA futtatási modellje
- · Implementáció

### <sup>2</sup> Programozási folyamat

- · Make it work. A működő párhuzamos kódig
- Make it right. A helyes eredmény
- · Make it fast. Optimalizálás

### 3 Optimalizálás

- **Memóriakezelés**
- · Pontosság vagy sebesség?
- · Komplex példa: RDF

### 4 Összefoglalás

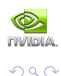

Ε

 $\langle \neg \Box \rangle$   $\rightarrow$   $\langle \Box \rangle$   $\rightarrow$   $\langle \Box \rangle$   $\rightarrow$ 

4 D F

#### **Bevezetés**

Programozási folyamat Optimalizálás Összefoglalás A CUDA futtatási modellie Implementáció

### A CUDA futtatási modell

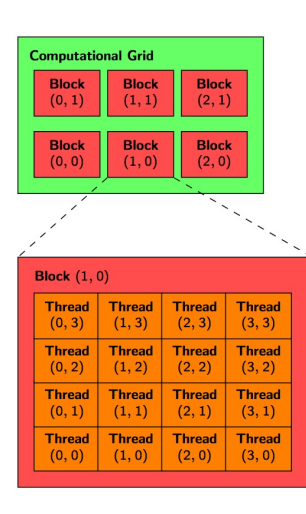

#### A számítási háló (Computational grid)

- $\bullet$  A párhuzamosan futtatandó program a mag (kernel)
- <sup>2</sup> A magot szálak (thread) futtatják
- <sup>3</sup> A szálak 1,2 v. 3 dimenziós logikai csoportja a blokk (block)
- A blokkok 1 v. 2 dimenziós logikai csoporta a teljes számítási háló (grid)

 $\left\{ \begin{array}{ccc} 1 & 0 & 0 \\ 0 & 1 & 0 \end{array} \right.$ 

#### Adatpárhuzamosítás

Egyértelmű háló  $\Leftrightarrow$  adathalmaz megfeleltetés az egyéni szálazonosítókon keresztül

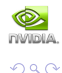

<span id="page-2-0"></span>Ε

#### **Bevezetés**

Programozási folyamat Optimalizálás Összefoglalás A CUDA futtatási modellie Implementáció

### **Implementáció**

### Az alapfeladat

- · A számítási feladat párhuzamosítása kernel
- Az adathalmaz párhuzamosítása egy alkalmas számítási háló  $\Leftrightarrow$  adathalmaz megfeleltetéssel - grid

### **Optimalizálás**

- Adott implementáció futási idejének csökkentése
- · Az implementáció optimalizálása az architekturára

<span id="page-3-0"></span>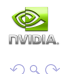

→ 何 ▶ → ヨ ▶ → ヨ ▶

4 D F

A CUDA futtatási modellie Implementáció

### "Premature optimization is the root of all evil."

- Az idő 97%-ában felesleges azon aggódni, hogy nem hatékony a kód. Ilyenkor elég arra gondolni, hogy "Premature optimization...".
- A maradék 3% (azaz kb. minden 33. sor a kódban!) esetén már elgondolkodhatunk azon, hogy kell-e optimalizálni.

### Programozási folyamat

Make it work.  $\rightarrow$  Make it right.  $\rightarrow$  Make it fast.

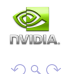

メロメ メ母メ メミメ メミメ

Make it work. - A működő párhuzamos kódig Make it right. - A helyes eredmény Make it fast. - Optimalizálás

#### n ∗ m-es mátrixok összeadása

#### CPU függvény

```
void add matrix(float *a,float *b,float *c,int
n, int m) {
```
int idx;

```
for (idx=0; idx < n*m; idx++)c[idx]=a[idx]+b[idx];
```
- }
- **·** Lineáris tömbkezelés: a[n][m] 2D tömb NEM folytonos
- **•** Egyszerű soros ciklus
- · CPU host memórián dolgozik  $\Rightarrow$  A főprogramból közvetlenül hívható

#### GPU mag

}

```
.global.
void add matrix(float *a,float *b,float *c,int n,int m){
```

```
int whoami=blockDim.x*blockIdx.x+threadIdx.x;
```

```
if (whoami<n*m)
c[whoami]=a[whoami]+b[whoami];
```
**Eltünt a for ciklus.** minden szál egyetlen összeadást végez whoami =  $0 \dots$  gridDim.x∗blockDim.x-1

メロメ メ母メ メミメ メミメ

- **Lineáris tömbkezelés, 1D háló: Ha** blockDim. $x * gridDim.x \geq n * m$  $\Rightarrow$  minden elemet lefedtünk!
- GPU device memórián dolgozik

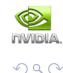

<span id="page-5-0"></span>目

Make it work. - A működő párhuzamos kódig Make it right. - A helyes eredmény Make it fast. - Optimalizálás

#### n ∗ m-es mátrixok összeadása

#### Hívás a CPU-ról

```
...device...
float *a_gpu.*b_gpu.*c_gpu;
```
main(){

float \*a,\*b,\*c;

}

```
cudaMemcpy(a_gpu,a,N*M*sizeof(float),cudaMemcpyHostToDevice);
cudaMemcpy(b_gpu,b,N*M*sizeof(float),cudaMemcpyHostToDevice);
```

```
dim3 threads(THREADS);
dim3 grid(N*M/THREADS+1);
```

```
add_matrix<<grid, threads>>>(a\_gpu, b\_gpu, c\_gpu, N, M);
```
cudaMemcpy(c,c\_gpu,N\*M\*sizeof(float),cudaMemcpyDeviceToHost);

#### GPU mag

```
..global...
void add matrix(float *a,float *b,float *c,int
n, int m) {
```

```
int whoami=blockDim.x*blockIdx.x+threadIdx.x;
```

```
if (whoami<n*m)
c[whoami]=a[whoami]+b[whoami];
```
}

#### Folyamat

- **Adatok felmásolása a GPU-ra**
- A mag futtatása megadott hálón
- · Az eredmény másolása a CPU-ra

イロト イ押 トイヨ トイヨ トー

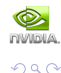

G.

**Bevezetés** Programozási folyamat Optimalizálás Összefoglalás Make it work. - A működő párhuzamos kódig Make it right. - A helyes eredmény Make it fast. - Optimalizálás

#### Az eredmény helyessége

- · Informatikai helyesség: helyes kernel műveletsor (soros debug) & helyes párhuzamosítás (!)
- · Pontosság:

Az informatikailag helyesen futó program eredménye megfelel a kívánalmaknak?

### Általános GPU hibák

- $\bullet$  Informatikai hibák: Helytelen párhuzamos adatkezelés, szinkronizációs hiba, rossz adathalmaz lefedés
- · Pontosság:

A GPU nativ műveleteinek ismerete (IEEE-754 kivételek)

#### Figyelem!

A GPU gyors 3D ábrázolásra készült, nem tudományos szuperszámítógépnek!

<span id="page-7-0"></span>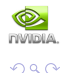

∢ロト ∢何ト ∢きト ∢きト

Make it work. - A működő párhuzamos kódig Make it right. - A helyes eredmény Make it fast. - Optimalizálás

#### Memóriahasználat

- global memory (coalesced memory access): A (lassú) globális memória írása/olvasása nagyságrendekkel felgyorsítható.
- multiprocessor cache (shared memory): kisebb ( $\sim 16$ kB), de gyors memória, egy blokk számára látható

### Egyéb

- · Beépített adattípusok float2, float3, float4, double2, stb.
- GPU nativ függvények minél pontosabb, annál lassabb...
- · Algoritmus csere hatékonyabb implementáció
- $\bullet$  A fordítás optimalizálása kapcsolók

<span id="page-8-0"></span>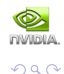

- ← 何 ▶ → ヨ ▶ → ヨ ▶

4 D F

Memóriakezelés Pontosság vagy sebesség? Komplex példa: RDF

### Coalesced Memory access

#### Alapprobléma

A globális memória látens ideje 400-600 órajel (1 összeadás = 4 órajel)

Fizikai futtatási modell: warp - a szálak fizikailag 32-es csokrokban futnak

#### A szálak hozzáférése a globális memóriához rendezett, amennyiben:

- A memóriatartomány összefüggő és rendezett:
	- 128 byte: minden szál egy float v. egy int adatot olyas
	- $\bullet$  256 byte: minden szál egy *float2* v. egy *int2* adatot olvas
	- 512 byte: minden szál egy float4 v. egy int4 adatot olvas
	- a a float3 NEM rendezett!!!
- $\bullet$  A warp olvasási báziscíme (WBA) 16 x sizeof(type) többszöröse
- $\bullet$  Egy csokron belül a k. szál éppen a (WBA+k). elemhez fér hozzá
- A memóriaműveletben nem muszáj minden szálnak részt venni
- · A fenti szabályok írásra és olvasásra egyaránt vonatkoznak

<span id="page-9-0"></span>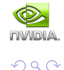

∢ロト (何) (ヨ) (ヨ)

Memóriakezelés Pontosság vagy sebesség? Komplex példa: RDF

### Coalesced Memory access

#### Rendezett memória hozzáférés:

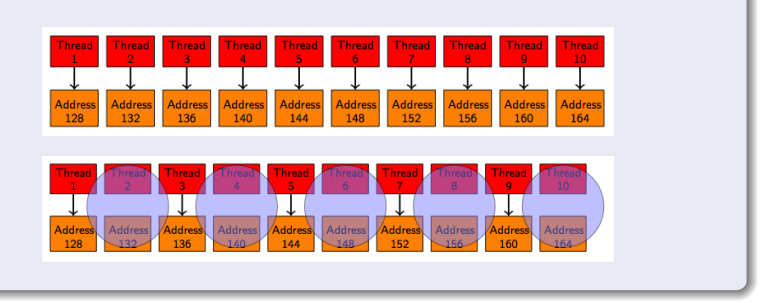

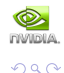

E

メロメ メ部メ メミメ メミメ

Memóriakezelés Pontosság vagy sebesség? Komplex példa: RDF

### Rendezett memória hozzáférés - Coalesced Memory access

#### NEM rendezett memória hozzáférés: **Thread hread** Address **Address Address Address Address Address Address Address Address Address 128** 132 136  $140$ 144 148 152 156 160 164 hread **Address Addres** Addre Addre **Address Address Address Address** Addre 128 140 152 156 160 164 hread **Address Address Address Address Address Address Address** Address **Address** Address 288 164  $210$ **NWIDIA.**

 $QQQ$ 

₿

メロメ メ母メ メミメ メミメ

Memóriakezelés Pontosság vagy sebesség? Komplex példa: RDF

## Négyzetes  $(n * n)$  mátrix transzponálása

#### Naiv GPU mag

```
_global_
void transpose matrix naive(float *in,float *out,int n){
int i=blockDim.x*blockIdx.x+threadIdx.x;
int j=blockDim.y*blockIdx.y+threadIdx.y;
if ((i\leq n)&&(i\leq n))out[i*n+j]=in[j*n+i];
}
```
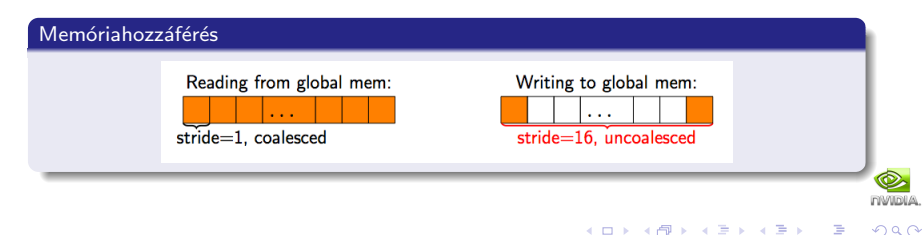

Memóriakezelés Pontosság vagy sebesség? Komplex példa: RDF

### Négyzetes (n \* n) mátrix transzponálása

Megoldás a shared memory használatán keresztül

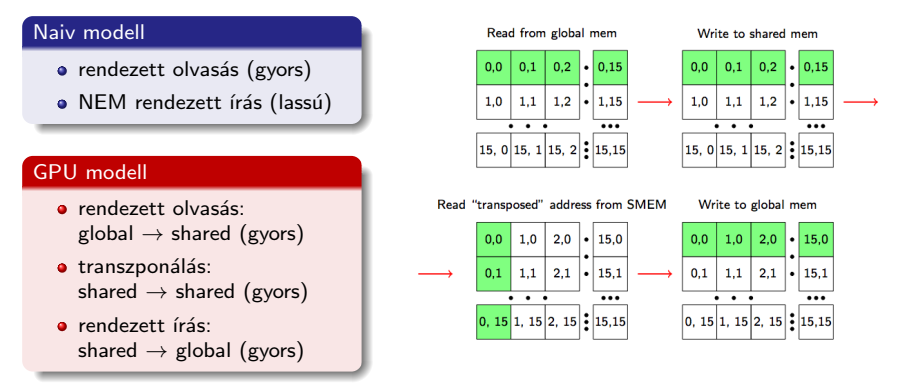

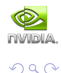

4 D F

→ イ何 ト → ミ ト → ミ ト

Memóriakezelés Pontosság vagy sebesség? Komplex példa: RDF

### Négyzetes  $(n * n)$  mátrix transzponálása

#### Gyors GPU mag

```
..global.
void transpose(float *in,float *out,int n) {
shared float block[BLOCK DIM*BLOCK DIM];
```

```
int xBlock=blockDim.x*blockIdx.x;
```

```
int yBlock=blockDim.y*blockIdx.y;
```

```
int xIndex=xBlock+threadIdx.x;
```

```
int yIndex=yBlock+threadIdx.y;
```

```
int index_out, index_transpose;
```

```
if ((xIndex < n)&&(vIndex < n)) {
 int index in=n*yIndex+xIndex;
 int index block=threadIdx.y*BLOCK DIM+threadIdx.x;
```

```
block[index block]=in[index in];
```

```
index transpose=threadIdx.x*BLOCK DIM+threadIdx.y;
 index.out=n*(xBlock+threadIdx.y)+(yBlock+threadIdx.x);
}
```

```
synchthreads();
```
}

```
if ((xIndex < n)&&(yIndex<height)) (out[index_out]=block[index_transpose];
}
```
#### Naiv GPU mag

```
..global...
```

```
void transpose matrix naive(float *in,float *out,int n){
```

```
int i=blockDim.x*blockIdx.x+threadIdx.x;
int j=blockDim.y*blockIdx.y+threadIdx.y;
```

```
if ((i < n)&&(j < n))out[i*n+j]=in[j*n+i];
```

```
}
```
#### Megérte?

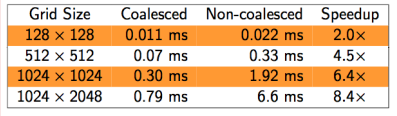

イロメ イ母メ イヨメ イヨメー

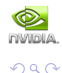

G.

Memóriakezelés Pontosság vagy sebesség? Komplex példa: RDF

### Shared memory használata

#### \_\_syncthreads()

- $\bullet$  Az egy blokkban futó szálak ennél az utasításnál "beváriák" egymást
- · shared memory használat esetén a szálak tudnak "egymásnak" dolgozni:
	- $\bullet$  transzponálás: egy szál s(i, j)-t írja, de s(j, j)-t olvassa!
	- molekuladinamika: egy szál az i. atom adatait tölti be ( $i \in [0 \dots$  THREADS 1]) de mindenkiét használja - összes párkölcsönhatás!

#### bank conflict

- Regiszter sávszélesség (32 bit / 2 órajel) biztosítása: shared memory =  $16 \times$  bank
- ideális hozzáférés: 1 szál ⇔ 1 bank
- *n*-utas **bank conflict**: *n* szál  $\rightarrow$  1 bank ( $\Rightarrow$  soros: n x 1 hozzáférés) warp = 32 szál  $\Rightarrow \rightarrow$  fordító  $\rightarrow$  2 x 16 felosztású hozzáférés
- $\bullet$  A shared változó tárolási rendje: lineáris, 32 bites szavanként periodikusan ⇒ Egy lineáris *float* típusú tömb esetén biztosan NINCS bank conflict!

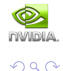

メロメ メ母メ メミメ メミメ

Memóriakezelés Pontosság vagy sebesség? Komplex példa: RDF

### Bank conflict példák

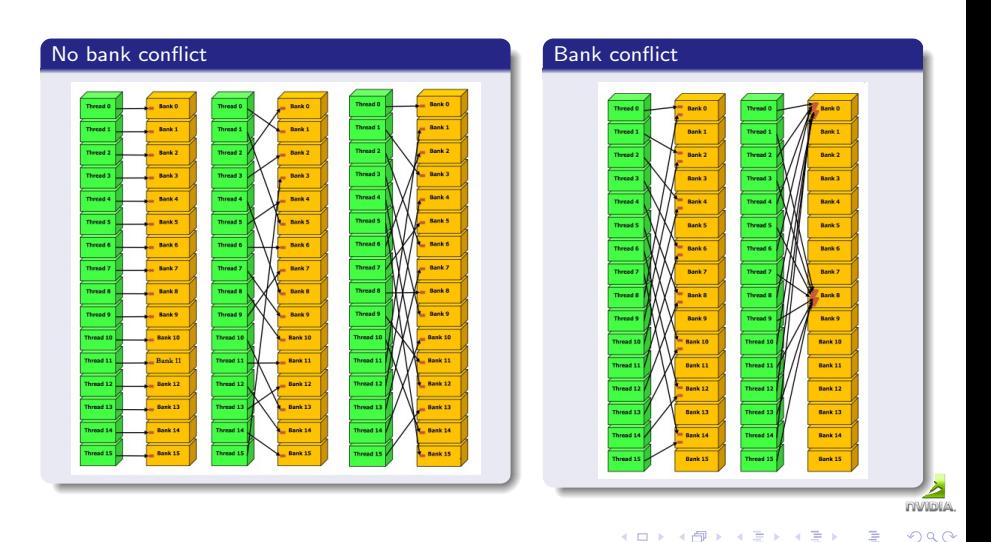

Memóriakezelés Pontosság vagy sebesség? Komplex példa: RDF

### Az IEEE-754 és a GPU

#### Az IEEE-754 szabvány

A számítástechnikai eszközök számítási szabványa

- **·** digitális számábrázolási szabványok
- **•** műveleti pontosság szabványai kerekítés, vágás?

#### A GPU gyári utasításkészlete

• Alapfeladat:  $+$  és  $*$  gyors elvégzése  $\Rightarrow$  kisebb átmeneti tár

- $\bullet$  Utasításkészlet: jóval kisebb, mint a CPU-é, de van "mad":  $a * b + c$ 
	- $\rightarrow$  A fordító megteszi a lehetséges összevonásokat a kódból!

#### A GPU float műveleti pontossága - IEEE-754 kivételek

- $\bullet$  + és  $*$ : IEEE-754 pontos
- mad, valamint bonyolultabb NATIV műveletek  $(1/x, y/x, \sqrt{x}, \exp(x), ...)$ pontatlanabbak (vágás)
- · szoftveres megoldások a CPU pontosságanak elérésére (de lassabbak...)!

<span id="page-17-0"></span>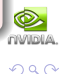

イロメ イ何メ イヨメ イヨメー

Memóriakezelés Pontosság vagy sebesség? Komplex példa: RDF

### Példa: elemenkénti  $A * B + C$

#### 'naiv" GPU mag

```
..global...
void mad(float *A,float *B,float *C,float *D,int n){
```
int whoami=blockDim.x\*blockIdx.x+threadIdx.x;

```
if (whoami<n*n)
 D[whoami]=A[whoami]*B[whoami]+C[whoami];
```
#### IEEE-754 helyes GPU mag

```
..global...
void mad(float *A,float *B,float *C,float *D,int n){
```
int whoami=blockDim.x\*blockIdx.x+threadIdx.x;

```
if (whoami<n*n)
  D[whoami]= __fmaf_rn(A[whoami],B[whoami],C[whoami]);
```

```
}
```
#### Gépi kód

}

+ és \* összevonása mad műveletté  $\Rightarrow$  + és  $*$  külön-külön IEEE-754 pontos, de a mad nem!

#### Gépi kód

Nincs összevonás fordításnál  $=f$ maf  $xx()$ : IEEE-754 pontos mad ⇒ Lassabb, de pontosabb

イロメ イ何メ イヨメ イヨメー

A GPU programozás "kereskedelem": pontosság + gyorsaság  $\approx$  const.

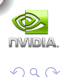

 $\equiv$ 

Memóriakezelés Pontosság vagy sebesség? Komplex példa: RDF

### Műveleti idők

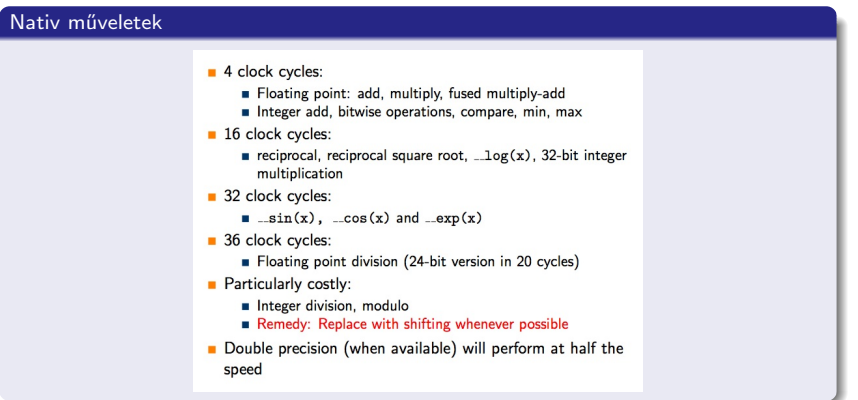

Tanács

Kerüljük az osztást, a maradékképzést, és a magasabb szintű függvényeket!

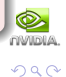

重

メロメ メ御 メメ きょくきょう

**Bevezetés** Programozási folyamat Optimalizálás Összefoglalás Memóriakezelés Pontosság vagy sebesség? Komplex példa: RDF

#### A feladat

- Adott N db részecske 3D-ben:  $\{x_i, y_i, z_i\}$ ,  $i = 1 \dots N$ .
- $\bullet$  Készítsünk hisztogramot (h) a páronkénti távolságukból (BINS, DR)!
- Fizika:  $g[(i + 1/2)DR] = \frac{2}{N}h[i]/dV_i$  (Radial Distribution Function)

#### CPU kód void rdf(void){ int i,j; for  $(i=0; i < N-1; i++)$ for  $(j=i+1; j < N; j++)$  $if ((int)(dist(i, i)/DR) < BINS) h[idx]++;$ } CPU kód float dist(int i, int j){ float dx=x[i]-x[j]; float dy=y[i]-y[j]; float dz=z[i]-z[j]; return(sqrtf(dx\*dx+dy\*dy+dz\*dz)); }

#### Implementációs probléma

A változó hosszúságú belső ciklus nem jól párhuzamosítható!

<span id="page-20-0"></span>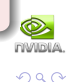

 $\left\{ \begin{array}{ccc} 1 & 0 & 0 \\ 0 & 1 & 0 \end{array} \right.$ 

Memóriakezelés Pontosság vagy sebesség? Komplex példa: RDF

### Alternetív implementáció

- A részecskék koordinátái:  $x[i], y[i], z[i]$  lineáris tömbök,  $i = 0 \dots N 1$
- $\bullet$  dist(i, j), ahol j = (i + d)%N, ciklus i = 0... N − 1, valamint d = 1... N/2 − 1-re

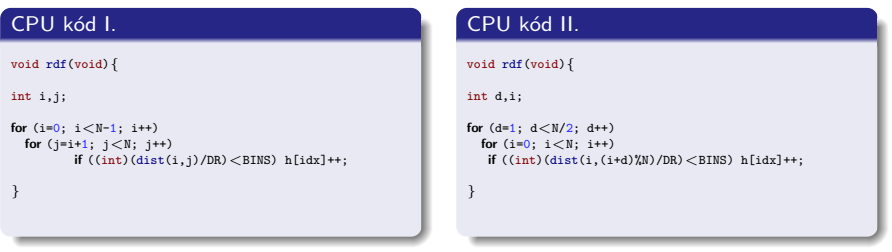

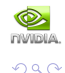

目

メロメ メ部メ メミメ メミメ

Memóriakezelés Pontosság vagy sebesség? Komplex példa: RDF

#### naiv GPU mag

```
.global.
void gpu test kernel(float *x,float *y,float *z,int
*h, int. d) \{int whoami=blockIdx.x*blockDim.x+threadIdx.x;
int idx;
if (whoami < N) {
  idx=(whoami+d)%N;
  float3 p1,p2;
  p1.x=x[whoami]; p1.y=y[whoami]; p1.z=z[whoami];
  p2.x=x[idx]; p2.y=y[idx]; p2.z=z[idx];idx=(int)(...fdiv\_rn(dist(p1,p2),DR));if (idx < BINS)atomicAdd(h+idx,1);
}
}
```
#### GPU kód

```
device
float dist(float3 p1,float3 p2){
```

```
float dx=p1.x-p2.x;
float dy=p1.y-p2.y;
float dz=p1.z-p2.z;
```

```
float dx2=-fmul rm(dx, dx):
float dv2 = fmu1 rn(dv, dv):
float dz2 = fmul_rn(dz, dz);
```

```
float tmp = _fadd\_rn(dx2, dy2);float d2 = \text{fadd\_rn}(\text{tmp},\text{dz2});
```
 $\left\{ \begin{array}{ccc} 1 & 0 & 0 \\ 0 & 1 & 0 \end{array} \right.$ 

```
float d= _fsqrt(r)(d2);
```
return(d);

}

#### Tulajdonságok:

- A GPU távolságszámoló függvénye és az osztás a magban CPU pontos (IEEE-754)
- $\bullet$  Egy új függvény: \_\_atomicAdd(int \*,int) (sm\_12)

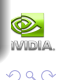

₿

Memóriakezelés Pontosság vagy sebesség? Komplex példa: RDF

### Optimalizálás

#### A naiv GPU mag "hibái"

- A beolvasás, bár rendezett, 3 tömbre fut
- Központi probléma: a memóriahozzáférés a kiemeneten (h[idx] + +) **ADATFÜGGŐ**

A memória írás BIZTOSAN NEM rendezett, sőt,atomic függvényre van szükség.

#### **Megoldás**

- · A rendezett beolvasás float4 segítségével gyorsítható (float3-mal nem, mert az memóriaművelet szempontból NEM rendezett!)
- · Definiáljunk al-hisztogramokat a blokkokon a shared memory-ba!  $\rightarrow$  Az al-hisztogramokat a számítás végén rendezetten egyesítjük

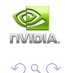

4. 0. 3.

- 4何 ト 4 ヨ ト 4 ヨ ト

Memóriakezelés Pontosság vagy sebesség? Komplex példa: RDF

### Optimalizált RDF

}

#### (koránt sem naiv) GPU mag

```
..global...
void gpu test kernel(float4 *p,int *h,int d){
int whoami=blockIdx.x*blockDim.x+threadIdx.x;
int idx;
shared int sh[BINS];
for (int i=0; i < D; i++)sh[i*THREADS+threadIdx.x]=0;
syncthreads();
if (whoami<N){
  idx=(whoami+d)%N;
  float4 p1=p[whoami];
  float4 p2=p[idx];
  idx=(int)( _{ }}fdiv_rn(dist(p1,p2),DR));if (idx < BINS)atomicAdd(sh+idx,1);
}
syncthreads();
for (int i=0; i < D; i++) {
  idx=i*THREADS+threadIdx.x;
  atomicAdd(h+idx,sh[idx]);
}
```
#### GPU kód

```
device
float dist(float4 p1,float4 p2){
float dx=p1.x-p2.x;
float dy=p1.y-p2.y;
float dz=p1.z-p2.z;
float dx2 = fmul_r n(dx, dx);
float dy2 = _fmul_rnn(dy,dy);
float dz2 = _fmul\_rn(dz, dz);
float tmp=_fadd_rn(dx2,dy2);
float d2=_fadd_rn(tmp,dz2);
float d = fsqrt(r) (d2);
return(d);
}
```
- gyors shared műveletek
- bank conflict (random pattern)

イロメ イ何 ト イヨ ト イヨメ

• rendezett global műveletek

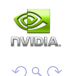

目

Memóriakezelés Pontosság vagy sebesség? Komplex példa: RDF

### **Teszteredmények**

#### $N = 44028$ , BINS / THREADS = 1, THREADS = 512

- 1 CPU mag: 58.23 s
- GPU naiv (float4, no shared):  $16.3$  s (3.57x)
- GPU optim. 1 (float4, shared):  $1.9$  s (30.6x)
- GPU optim. 2 (teljes probléma kernel):  $< 1s$  ( $> 60x$ )

# $\ddot{\text{U}}$ zenet:  $\tau_{CPU}^{single}/\tau_{GPU}^{ideal} > 60$

A kimeneti oldalon rosszul kondícionált probléma ellenére úgy tűnik, megérte!

#### Megjegyzések

- Az IEEE-754 pontosság kikapcsolása 5.0%; (%  $\rightarrow$ if) áttérés 2.5%
- shared memory  $\rightarrow \tau \approx 1/THREADS \Rightarrow A$  rendezetlen írás a szűk keresztmetszet
- **•** Teljes probléma kernel, *\_\_atomicAdd()*  $\rightarrow$  bitwise,  $\cdots \rightarrow \cdots$

*FIVIDIA* 

 $QQ$ 

 $\left\{ \begin{array}{ccc} 1 & 0 & 0 \\ 0 & 1 & 0 \end{array} \right.$ 

### Optimalizált GPU programozás

#### Tartalom

- **A CUDA futtatási modell**
- · Programozási folyamat: Make it work. Make it right. Make it fast.
- · Optimalizálás:
	- · Memória modell: global vs. shared
	- · IEEE-754 szabvány és a GPU: sebesség vs. pontosság
	- · Komplex optimalizálási feladat: RDF

## Köszönöm a figyelmet!

http://www.szfki.hu/∼jurek/archive/2010 [CUDAseminar/index.html](http://www.szfki.hu/~jurek/archive/2010_CUDAseminar/index.html)

<span id="page-26-0"></span>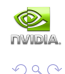

4 D F

 $\langle \neg \Box \rangle$   $\rightarrow$   $\langle \Box \rangle$   $\rightarrow$   $\langle \Box \rangle$   $\rightarrow$